Уникальный программный ключ!МИНИСТЕРСТВО НАУКИ И ВЫ<mark>СШЕГО ОБРАЗОВАНИЯ РОССИЙСКОЙ ФЕДЕРАЦИИ</mark> 8db180d1a3f02ac9e605qqbn86jjGh76cMh4bfTbEHHOE автонфмное образовательное учреждение высшего образования Документ подписан простой электронной подписью Информация о владельце: ФИО: Максимов Алексей Борисович Должность: директор департамента по образовательной политике Дата подписания: 26.09.2023 10:46:21

# **«МОСКОВСКИЙ ПОЛИТЕХНИЧЕСКИЙ УНИВЕРСИТЕТ» (МОСКОВСКИЙ ПОЛИТЕХ)**

Факультет химической технологии и биотехнологии

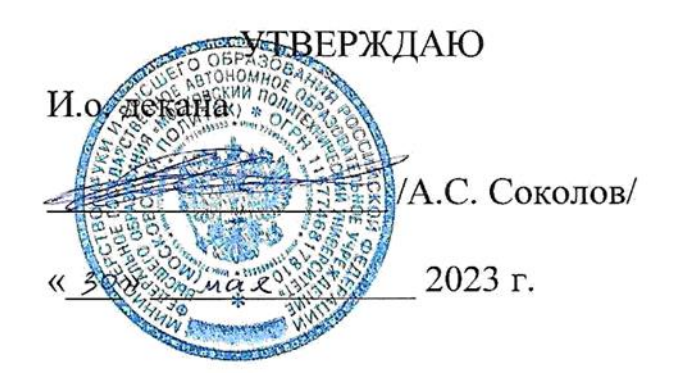

# **РАБОЧАЯ ПРОГРАММА ДИСЦИПЛИНЫ**

# **«Компьютерное проектирование оборудования отрасли»**

Направление подготовки/специальность **15.03.05 Конструкторско-технологическое обеспечение машиностроительных производств**

Профиль/специализация **Компьютерное проектирование оборудования и производств**

> Квалификация **Бакалавр**  Формы обучения  **Очная**

Москва, 2023г.

### **Разработчик(и):**

Старший преподаватель каф. «Аппаратурное оформление и автоматизация технологических производств имени профессора М. Б. Генералова»,

/И.А.Буздалина/

#### **Согласовано:**

И. о. зав. кафедрой «Аппаратурное оформление и автоматизация технологических производств имени профессора М. Б. Генералова»,

к.т.н., доцент /А. С. Соколов/

# **Содержание**

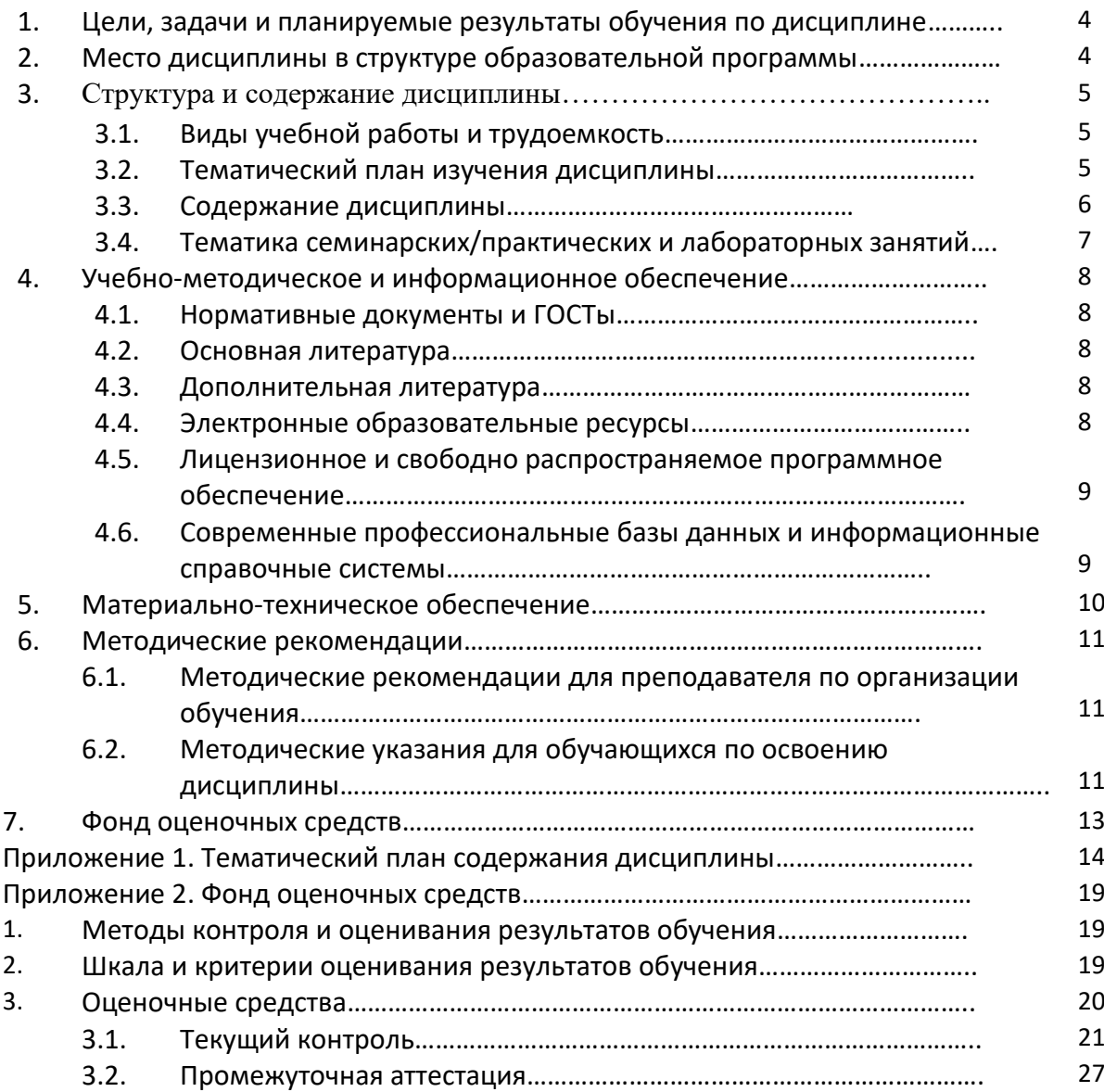

## **1. Цели, задачи и планируемые результаты обучения по дисциплине**

К основным целям освоения дисциплины «Компьютерное проектирование оборудования отрасли» следует отнести:

– формирование знаний о научно-технической информации, отечественного и зарубежного опыта по соответствующему профилю подготовки, о стандартных средствах автоматизации проектирования;

– подготовка студентов к изучению научно-технической информации, отечественного и зарубежного опыта по соответствующему профилю подготовки, к принятию участия в работах по проектированию деталей и узлов машиностроительных конструкций в соответствии с техническими заданиями и использованием стандартных средств автоматизации проектирования.

К основным задачам освоения дисциплины «Компьютерное проектирование оборудования отрасли» следует отнести:

– освоение способности к систематическому изучению научно-технической информации, отечественного и зарубежного опыта по соответствующему профилю подготовки, к принятию участия в работах по проектированию деталей и узлов машиностроительных конструкций в соответствии с техническими заданиями и использованием стандартных средств автоматизации проектирования.

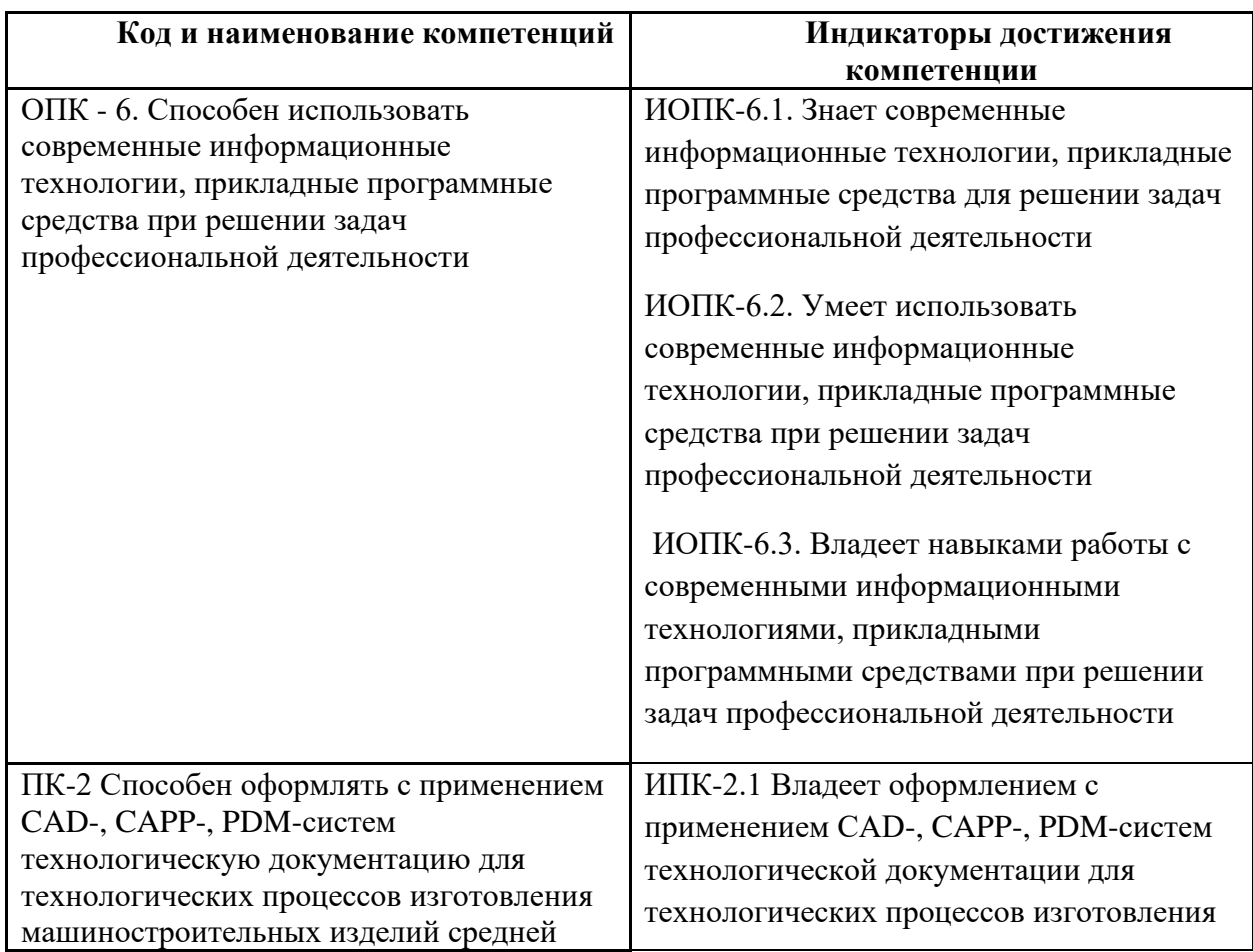

Обучение по дисциплине «Компьютерное проектирование оборудования отрасли» направлено на формирование у обучающихся следующих компетенций:

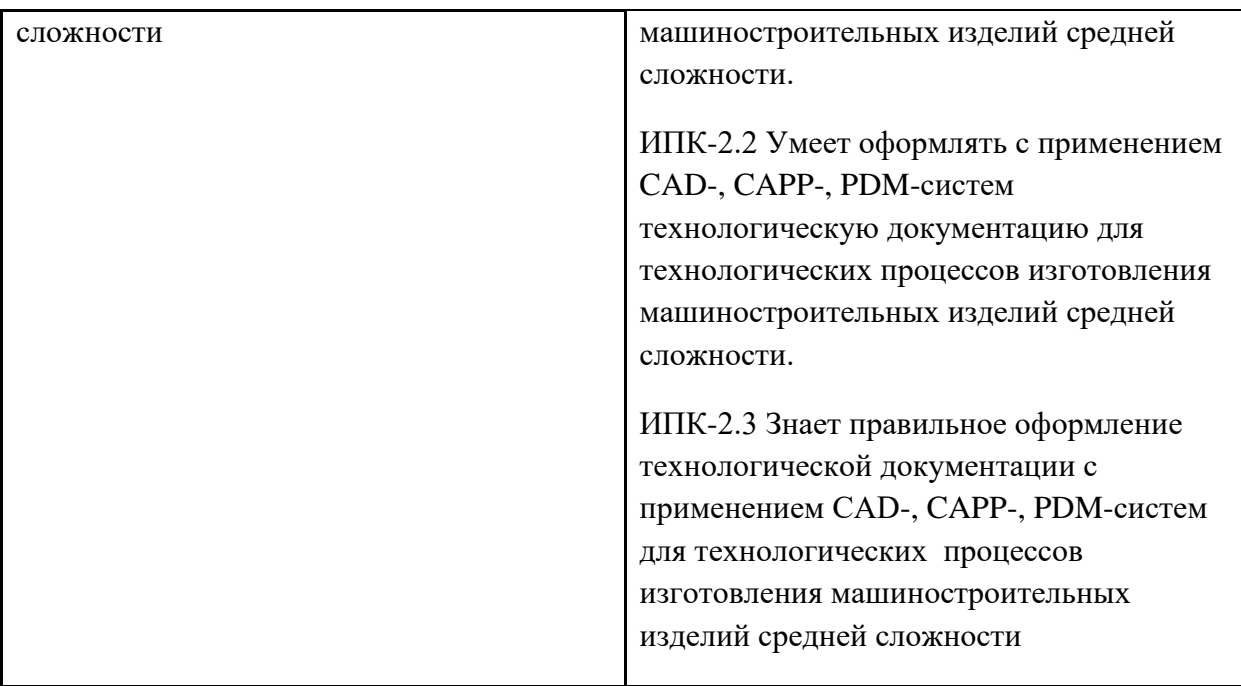

# **2. Место дисциплины в структуре образовательной программы**

Дисциплина «Компьютерное проектирование оборудования отрасли» относится к учебным дисциплинам обязательной части блока Б1 «Дисциплины и модули» образовательной программы «Компьютерное проектирование оборудования и производств» направления 15.03.05 Конструкторско-технологическое обеспечение машиностроительных производств, квалификация (степень) – бакалавр.

Освоение дисциплины в 2м семестре необходимо для последующего освоения дисциплин «Проектная деятельность».

## **3. Структура и содержание дисциплины**

Общая трудоемкость дисциплины составляет 2 зачетных единицы (72 часов).

## **3.1 Виды учебной работы и трудоемкость**

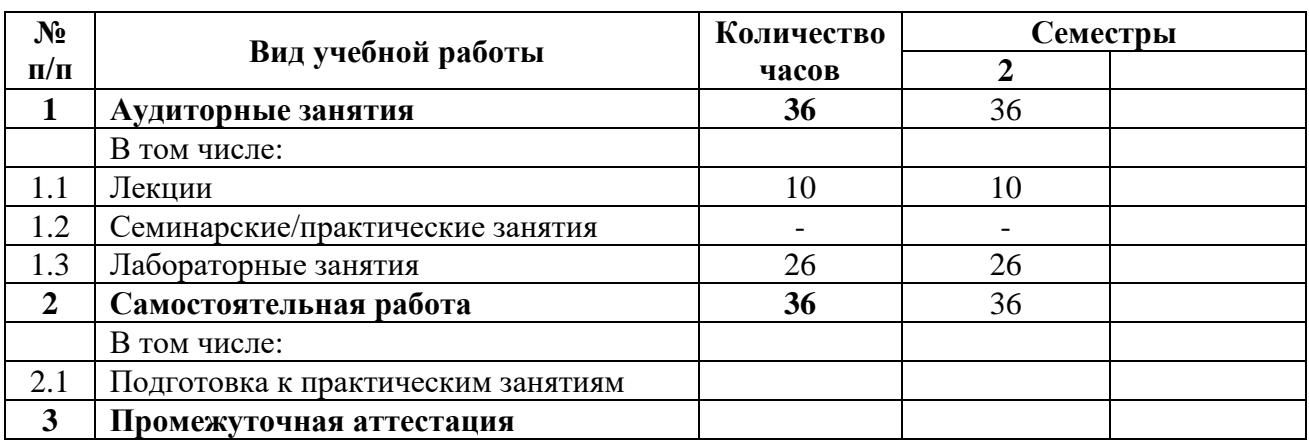

#### 3.1.1. Очная форма обучения

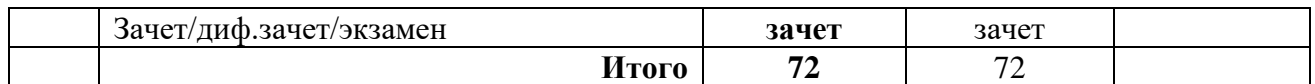

# **3.2 Тематический план изучения дисциплины**

## 3.2.1. Очная форма обучения

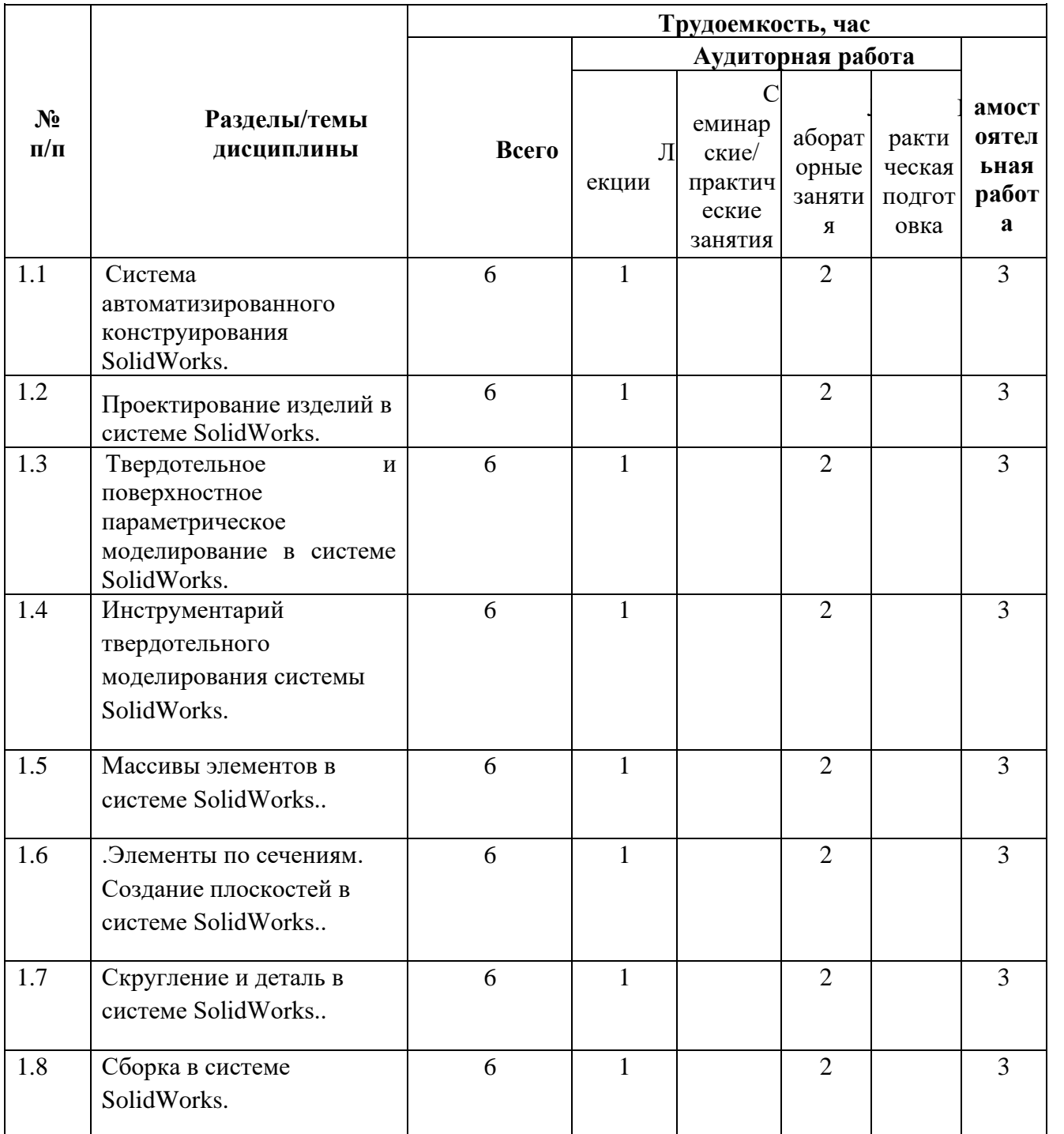

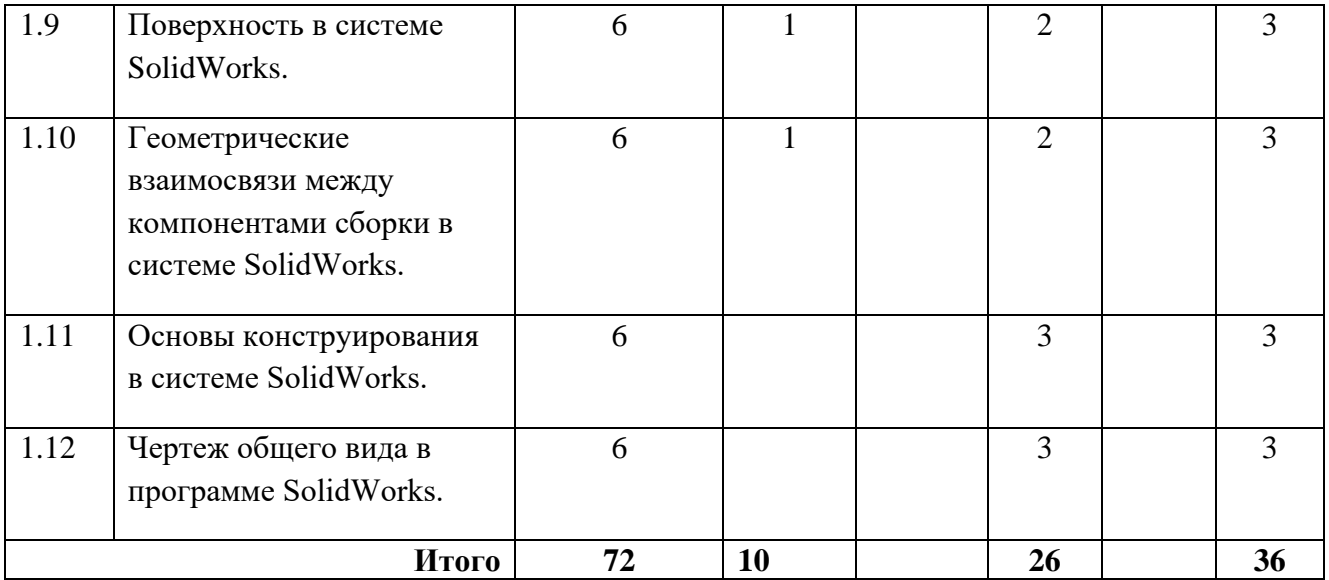

## **3.3 Содержание дисциплины**

#### **Тема 1.Система автоматизированного конструирования SolidWorks.**

Общие сведения о системе SolidWorks. Передовые технологии SolidWorks. Доступность и распространенность SolidWorks. Интерфейс прикладного программирования SolidWorks. Трансляция данных в SolidWorks.

#### **Тема 2.Проектирование изделий в системе SolidWorks**.

Создание изделий с учетом специфики изготовления, оформление чертежей в системе автоматизированного конструирования SolidWorks. Отличительные особенности процесса разработки деталей и сборок в системе автоматизированного конструирования SolidWorks.

## **Тема 3.Твердотельное и поверхностное параметрическое моделирование в системе SolidWorks.**

Отличительные особенности процесса разработки деталей и сборок в системе автоматизированного конструирования SolidWorks.

#### **Тема 4.Инструментарий твердотельного моделирования системы SolidWorks.**

Инструменты черчения системы автоматизированного конструирования SolidWorks. Справочная геометрия системы автоматизированного конструирования SolidWorks.

#### **Тема 5.Массивы элементов в системе SolidWorks**.**.**

Операции «Создание линейного массива» и «Создание кругового массива» в системе автоматизированного конструирования SolidWorks.

Создание твердотельного элемента путем соединения профилей (построения элемента по сечениям). Добавление функции изгиба для сгибания моделей.

## **Тема 7.Скругление и деталь в системе SolidWorks**.**.**

Операция «Создание скругления» в системе автоматизированного конструирования SolidWorks. Операция «Создание оболочки» в системе автоматизированного конструирования SolidWorks. Операции "Вытянутая бобышка" и "Вытягивание выреза" в системе автоматизированного конструирования SolidWorks.

## **Тема 8.Сборка в системе SolidWorks.**

Базовые операции с деталями в файле сборки в системе автоматизированного конструирования SolidWorks. Сопряжение деталей в файле сборки в системе автоматизированного конструирования SolidWorks.

## **Тема 9.Поверхность в системе SolidWorks..**

Способы создания поверхностей. Преимущества поверхностей. Операции "По траектории", "Скольжение", "Отсечение".

## **Тема 10.Геометрические взаимосвязи между компонентами сборки в системе SolidWorks**.

Сопряжения "Совпадение", "Концентричность", "Цилиндрическая". Проверка и редактирование сопряжений.

## **Тема 11.Основы конструирования в системе SolidWorks.**

Последовательность создания детали и чертежа в системе SolidWorks. Создание чертежа из трехмерноймодели.

## **Тема 12.Чертеж общего вида в программе SolidWorks.**

Чертеж общего вида одного из следующих аппаратов: кожухотрубный теплообменник, моногидратный абсорбер, сушильная башня, контактный аппарат, плавилка серы, сборник.

## **3.4 Тематика семинарских/практических и лабораторных занятий**

## **3.4.1. Лабораторные занятия**

**Лабораторное занятие 1.**Создание деталей в программе автоматизированного проектирования

**Лабораторное занятие 2.** Сборка деталей в единые фигуры в программе автоматизированного проектирования.

**Лабораторное занятие 3.** Создание элементов с определенными траекториями.

**Лабораторное занятие 4.** Создание элементов по сечениям.

**Лабораторное занятие 5.** Создание деталей из листового металла.

**Лабораторное занятие 6.** Создание чертежей в программе автоматизированного проектирования.

#### **3.5 Тематика курсовых проектов (курсовых работ)** Не предусмотрены

# **4. Учебно-методическое и информационное обеспечение**

## **4.1 Основная литература**

1. Озеркин, Д.В. Altium Designer. SolidWorks. Часть 3. Топологическое проектирование. [Электронный ресурс] — Электрон. дан. — М. : ТУСУР, 2012. — 95 с. -http://e.lanbook.com/book/11064

## **4.2 Дополнительная литература**

- 1. Полубинская, Л.Г. AutoCAD для машиностроителей. [Электронный ресурс] / Л.Г. Полубинская, А.П. Федоренков, Е.Г. Юдин. — Электрон. дан. — М. : МГТУ им. Н.Э. Баумана, 2012. — 79 с. — http://e.lanbook.com/book/52315
- 2. 2. Тимонин А.С. Основы конструирования и расчета химического и природоохранного оборудования. Учеб. Пособие.- М:Гос.ун-т инженер.экологии.,2006.-850с. Справочник (в 3 томах)

## **4.3 Электронные образовательные ресурсы**

Не предусмотрено

.

## **4.4 Лицензионное и свободно распространяемое программное обеспечение**

1. SolidWorks – программа автоматизированного проектирования.

## **4.5 Современные профессиональные базы данных и информационные справочные системы**

Интернет-ресурсы включают учебно-методические материалы в электронном виде, представленные на сайте lib.mami.ru в разделе «Электроный каталог» <http://lib.mami.ru/lib/content/elektronnyy-katalog> .

# **5. Материально-техническое обеспечение**

Занятия проводятся в компьютерном классе 4408 или другом компьютерном классе оснащенным необходимым программном обеспечением.

# **6. Методические рекомендации**

## **6.1 Методические рекомендации для преподавателя по организации обучения**

Основным требованием к преподаванию дисциплины является творческий, проблемно-диалоговый интерактивный подход, позволяющий повысить интерес студентов к содержанию учебного материала.

 Основу учебных занятий по дисциплине составляют лабораторные занятия. В процессе обучения студентов используются различные виды учебных занятий (аудиторных и внеаудиторных): лабораторные занятия, консультации и т.д. На первом занятии по данной учебной дисциплине необходимо ознакомить студентов с порядком ее изучения, раскрыть место и роль дисциплины в системе наук, ее практическое значение, довести до студентов требования кафедры, ответить на вопросы.

При подготовке к занятиям по курсу «Компьютерное проектирование оборудования отрасли» необходимо продумать план его проведения, содержание вступительной, основной и заключительной части занятия, ознакомиться с новинками учебной и методической литературы, публикациями периодической печати по теме занятия, определить средства материально-технического обеспечения занятия и порядок их использования в ходе проведения занятия.

 В ходе занятия преподаватель должен назвать тему, учебные вопросы, ознакомить студентов с перечнем основной и дополнительной литературы по теме занятия.

 Во вступительной части занятия обосновать место и роль изучаемой темы в учебной дисциплине, раскрыть ее практическое значение. Если проводится не первое занятие, то необходимо увязать ее тему с предыдущей, не нарушая логики изложения учебного материала. Занятие следует начинать, только чётко обозначив её характер, тему и круг тех вопросов, которые в её ходе будут рассмотрены.

 В основной части занятия следует раскрывать содержание учебных вопросов, акцентировать внимание студентов на основных категориях, явлениях и процессах, особенностях их расчета.

Следует аргументировано обосновать собственную позицию по спорным теоретическим вопросам. Приводить примеры. Задавать по ходу изложения материала риторические вопросы. Это способствует активизации мыслительной деятельности студентов, повышению их внимания и интереса к материалу занятия, ее содержанию.

 В заключительной части занятия необходимо сформулировать общие выводы по теме, раскрывающие содержание всех вопросов, поставленных в занятии. Объявить план очередного семинарского занятия, дать краткие рекомендации по подготовке студентов к семинару. Определить место и время консультации студентам, пожелавшим выступить на семинаре с докладами и рефератами по актуальным вопросам обсуждаемой темы.

При этом во всех частях занятия необходимо вести диалог со студентами и давать студентам возможность дискутировать между собой.

 Цель практических занятий обеспечить контроль усвоения учебного материала студентами, расширение и углубление знаний, полученных ими в ходе самостоятельной работы. Повышение эффективности занятий достигается посредством создания творческой обстановки, располагающей студентов к высказыванию собственных взглядов и суждений по обсуждаемым вопросам, желанию у студентов поработать у доски при решении задач.

 После каждого занятия сделать соответствующую запись в журналах учета посещаемости занятий студентами, выяснить у старост учебных групп причины отсутствия студентов на занятиях. Проводить групповые и индивидуальные консультации студентов по вопросам, возникающим у студентов в ходе их подготовки к текущей и промежуточной аттестации по учебной дисциплине, рекомендовать в помощь учебные и другие материалы, а также справочную литературу.

 Преподаватель, принимающий зачёт, лично несет ответственность за правильность выставления оценки.

## **6.2 Методические указания для обучающихся по освоению дисциплины**

Самостоятельная работа является одним из видов получения образования обучающимися и направлена на:

изучение теоретического материала, подготовку к семинарским (практическим) занятиям

подготовка к дискуссии и устному опросу.

Самостоятельная работа студентов представляет собой важнейшее звено учебного процесса, без правильной организации которого обучающийся не может быть высококвалифицированным выпускником.

Студент должен помнить, что проводить самостоятельные занятия следует регулярно. Очень важно приложить максимум усилий, воли, чтобы заставить себя работать с полной нагрузкой с первого дня.

Не следует откладывать работу также из-за нерабочего настроения или отсутствия вдохновения. Настроение нужно создавать самому. Понимание необходимости выполнения работы, знание цели, осмысление перспективы благоприятно влияют на настроение.

Каждый студент должен сам планировать свою самостоятельную работу, исходя из своих возможностей и приоритетов. Это стимулирует выполнение работы, создает более спокойную обстановку, что в итоге положительно сказывается на усвоении материала.

Важно полнее учесть обстоятельства своей работы, уяснить, что является главным на данном этапе, какую последовательность работы выбрать, чтобы выполнить ее лучше и с наименьшими затратами времени и энергии.

Для плодотворной работы немаловажное значение имеет обстановка, организация рабочего места. Нужно добиться, чтобы место работы по возможности было постоянным. Работа на привычном месте делает ее более плодотворной. Продуктивность работы зависит от правильного чередования труда и отдыха. Поэтому каждые час или два следует делать перерыв на 10-15 минут. Выходные дни лучше посвятить активному отдыху, занятиям спортом, прогулками на свежем воздухе и т.д. Даже переключение с одного вида умственной работы на другой может служить активным отдыхом.

Студент должен помнить, что в процессе обучения важнейшую роль играет самостоятельная работа с книгой. Научиться работать с книгой – важнейшая задача студента. Без этого навыка будет чрезвычайно трудно изучать программный материал, и много времени будет потрачено нерационально. Работа с книгой складывается из умения подобрать необходимые книги, разобраться в них, законспектировать, выбрать главное, усвоить и применить на практике.

## **7. Фонд оценочных средств**

## **7.1 Методы контроля и оценивания результатов обучения**

Промежуточная аттестация обучающихся в форме зачёта проводится по результатам выполнения всех видов учебной работы, предусмотренных учебным планом по данной дисциплине (модулю), при этом учитываются результаты текущего контроля успеваемости в течение семестра. Оценка степени достижения обучающимися планируемых результатов обучения по дисциплине (модулю) проводится преподавателем, ведущим занятия по дисциплине (модулю) методом экспертной оценки. По итогам промежуточной аттестации по дисциплине (модулю) выставляется оценка «зачтено» или «не зачтено».

К промежуточной аттестации допускаются только студенты, выполнившие все виды учебной работы, предусмотренные рабочей программой по дисциплине «Проектирование технологического оборудования с применением средств автоматизации»

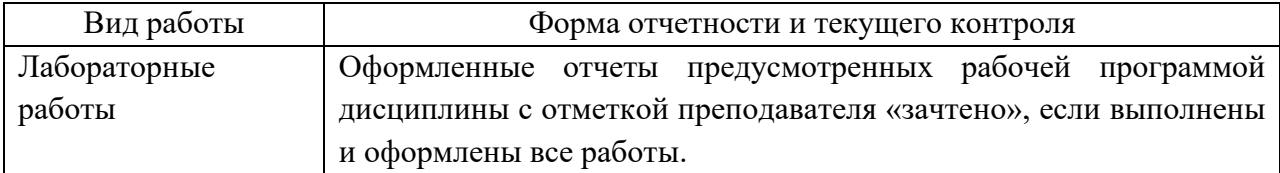

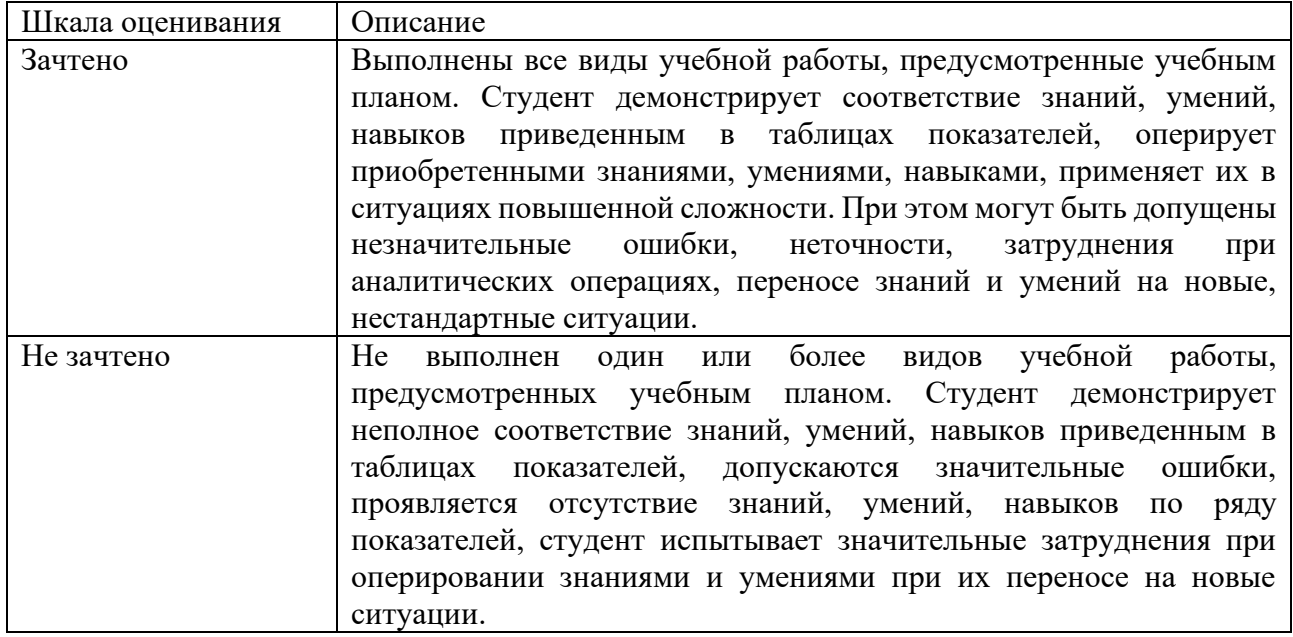

## **7.1.1 Шкала оценивания лабораторной работы**

## **7.2 Оценочные средства**

#### **7.3.1. Текущий контроль**

#### **7.3.1.1 Темы лабораторных работ по дисциплине «Проектирование технологического оборудования с применением средств автоматизации»**

Тематика лабораторных работ изложена в пункте 3.4.

## **7.3.2. Промежуточная аттестация**

## **7.3.2.1. Вопросы к зачету по дисциплине «Проектирование технологического оборудования с применением средств автоматизации»**

- 1. Система автоматизированного конструирования SolidWorks. Интерфейс прикладного программирования SW. Трансляция данных в SolidWorks.
- 2. Создание изделий с учетом специфики изготовления, оформление чертежей в системе автоматизированного конструирования SolidWorks.
- 3. Отличительные особенности процесса разработки деталей и сборок в системе автоматизированного конструирования SolidWorks.
- 4. Отличительные особенности процесса разработки деталей и сборок в системе автоматизированного конструирования SolidWorks.
- 5. Инструменты твердотельного моделирования системы SolidWorks.
- 6. Элементы справочной геометрии системы автоматизированного конструирования SolidWorks.
- 7. Массивы элементов в системе автоматизированного конструирования SolidWorks.
- 8. Создание плоскостей в системе автоматизированного конструирования SolidWorks.
- 9. Создание твердотельного элемента путем соединения профилей.
- 10. Операция «Создание скругления» в системе автоматизированного конструирования SolidWorks.
- 11. Операция «Создание оболочки» в системе автоматизированного конструирования SolidWorks.
- 12. Операция "Вытянутая бобышка" в системе автоматизированного конструирования SolidWorks.
- 13. Операция "Вытягивание выреза" в системе автоматизированного конструирования SolidWorks.
- 14. Базовые операции с деталями в файле сборки в системе автоматизированного конструирования SolidWorks.
- 15. Сопряжение деталей в файле сборки в системе автоматизированного конструирования SolidWorks.
- 16. Способы создания поверхностей. Преимущества поверхностей.
- 17. Геометрические взаимосвязи между компонентами сборки.
- 18. Последовательность создания детали и чертежа в системе SolidWorks.
- 19. Импортирование файла AutoCAD в SolidWorks.
- 20. Преобразование чертежа AutoCAD в трехмерную модель и создание чертежа из трехмерной модели.
- 21. Параметры в системе автоматизированного проектирования SolidWorks.
- 22. Добавление и редактирование крепежных деталей в сборке с помощью приложения
- 23. Создание, просмотр и совместное использование трехмерных моделей и двухмерных чертежей с помощью приложения eDrawings.
- 24. Визуализация сборки.
- 25. [Построение базовой многотельной детали.](about:blank)
- 26. [Способ моделирования пересечения тел.](about:blank)
- 27. [Способ моделирования связыванием.](about:blank)
- 28.Конструирование основных узлов аппарата с помощью системы автоматизированного проектирования SolidWorks.

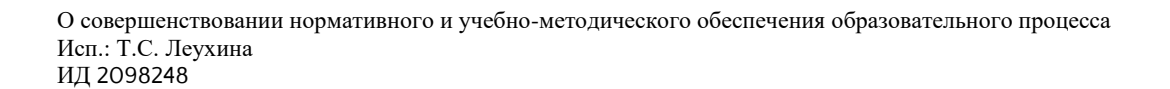